# Sequence retrieval system(SRS)

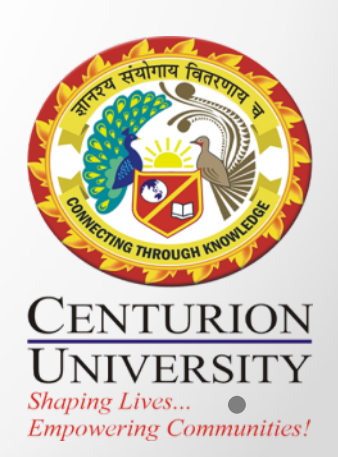

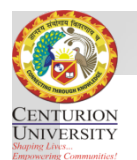

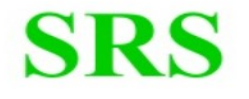

**SRS**<br> **SRS**<br> **SRS**<br> **SRS**<br> **CONTERT EXECUTE IS SET USES**<br> **CONTERT EXECUTE:**<br> **CONTERT EXECUTE:**<br> **CONTERT:**<br> **CONTERT:**<br> **CONTERT:**<br> **CONTERT:**<br> **CONTERT:**<br> **CONTERT:**<br> **CONTERT:**<br> **CONTERT:**<br> **SRS Features:**<br>
SRS databa

- search time for the large number of potential databases
- SRS allows any flat file database to be indexed to any other. The advantage being the derived indices may be rapidly searched, allowing users to retrieve, link and access entries from all the interconnected resources
- The system has the particular strength that it can be readily customized to use any defined set of databanks.
- SRS is a homogeneous interface to over 80 biological databases that has been developed at the European Bioinformatics Institute (EBI) at Hinxton, UK.
- The types of databases included are sequence and sequence related, metabolic pathways, transcription factors, application results (e.g. BLAST), protein 3-D structure, genome, mapping, mutations and locus-specific mutations. You can access and query their contents and navigate among them.
- The Web page listing all the databases contains a link to a description page about the database and includes the date on which it was last updated.
- You select one or more of the databases to search before entering your query. Over 30 versions of SRS are currently running on the WWW. Each includes a different subset of databases and associated analytical tools.

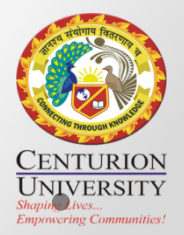

# Procedure

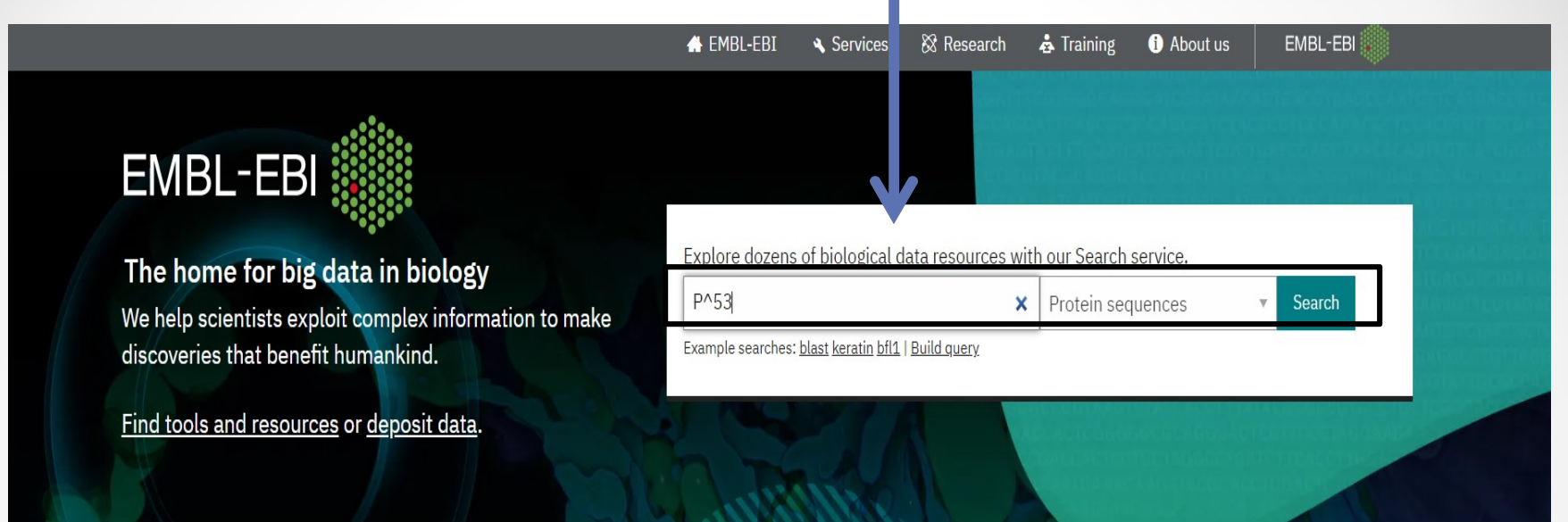

### **EMBL-EBI response to COVID-19**

To help protect staff and visitors from the coronavirus outbreak, EMBL-EBI closed its premises on 18 March at 17:00. Our data resources and tools will continue to function as normal. Read more >

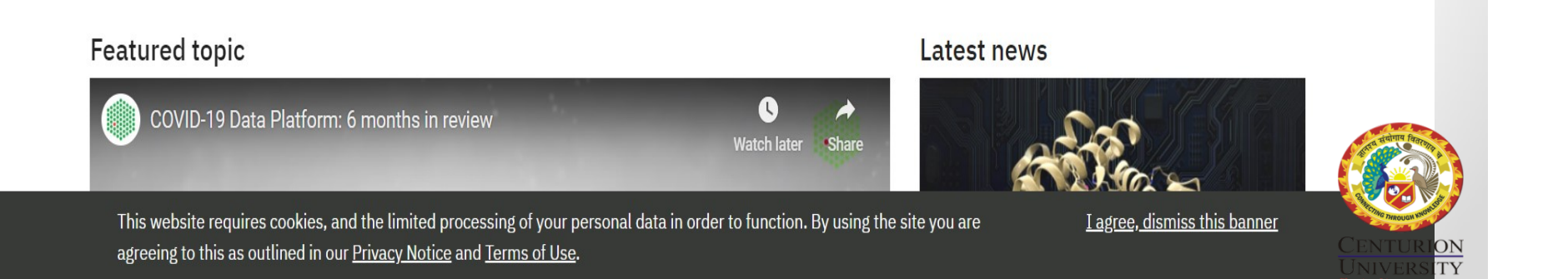

**Empowering Communitie** 

## Search results for P^53

Showing 15 results out of 45,428,598 in All results  $\rightarrow$  Protein sequences

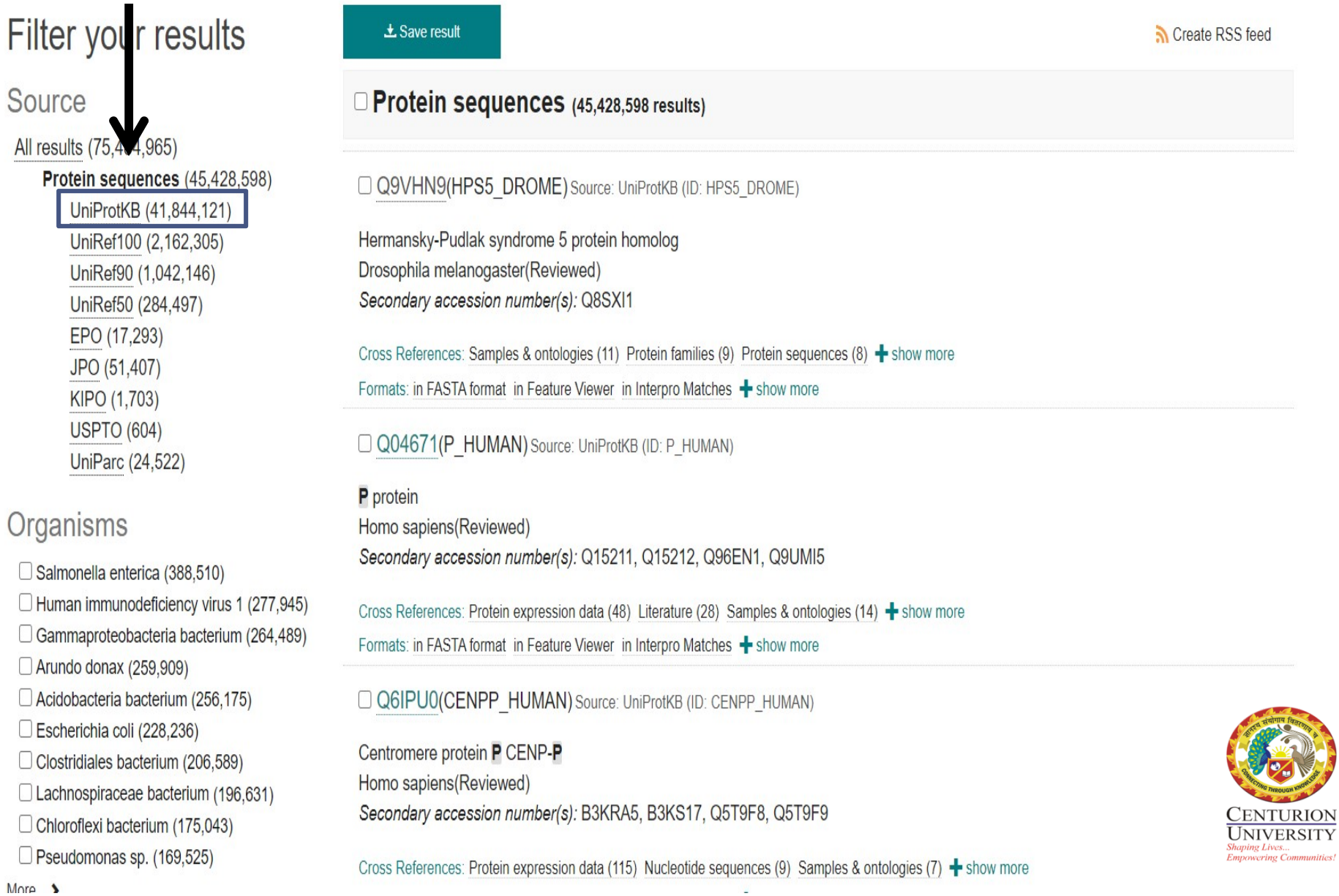

Source

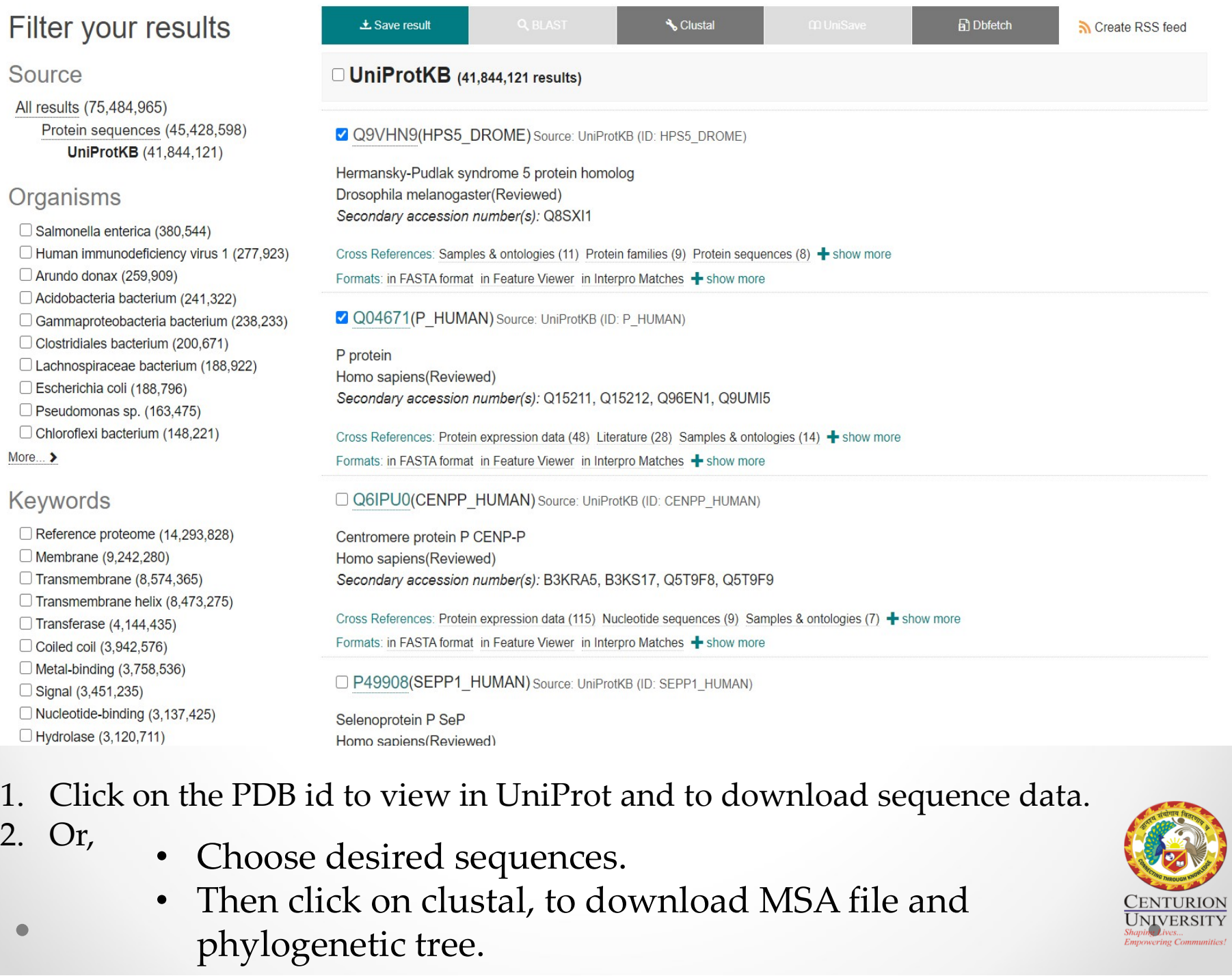

- 
- 
- Choose desired sequences.
- Then click on clustal, to download MSA file and phylogenetic tree.

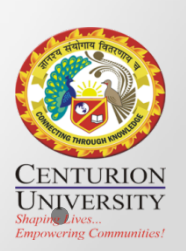

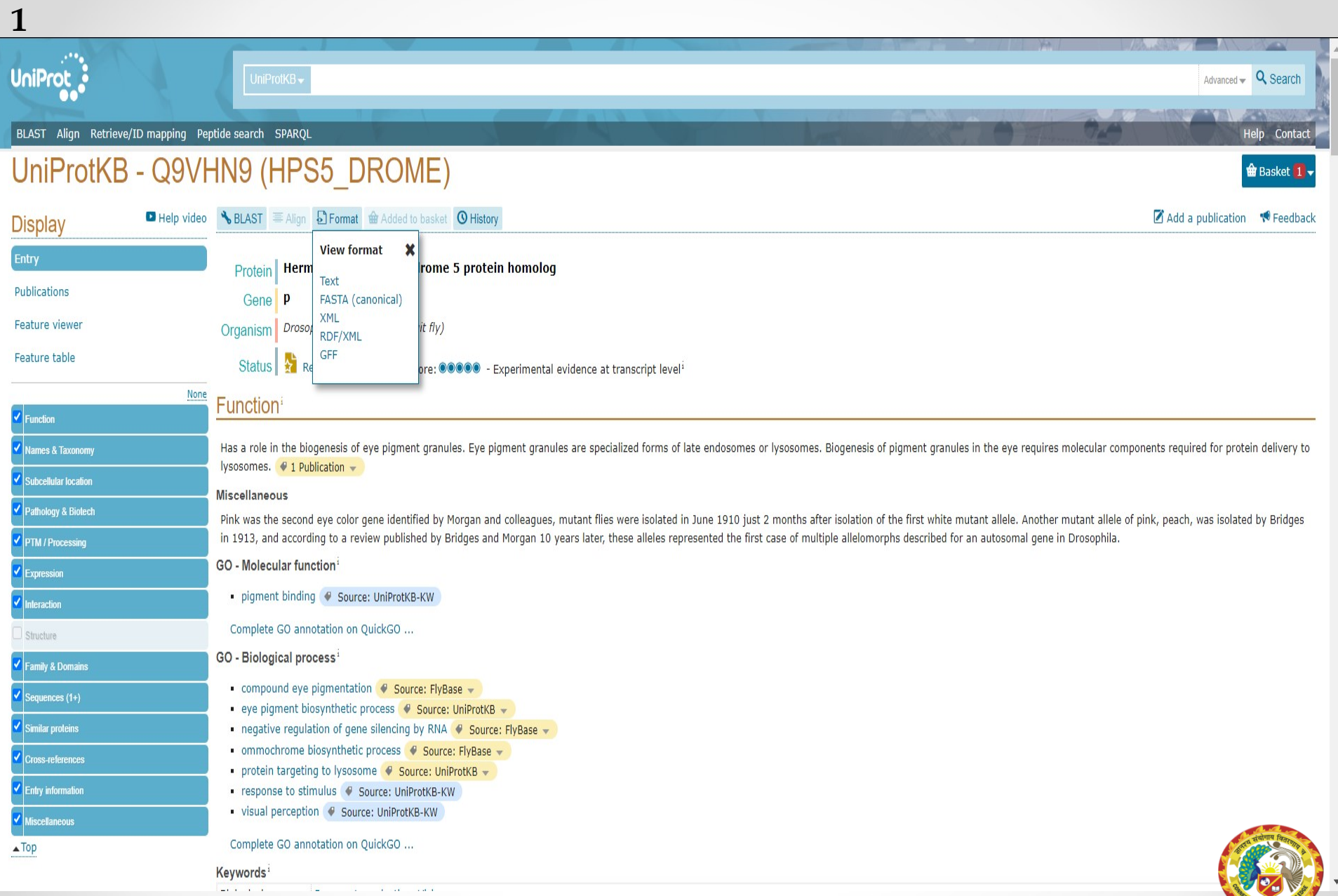

Click on Format>>FASTA and download the protein sequence in Fasta format. CENTURION

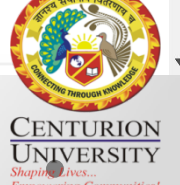

>sp|Q9VHN9|HPS5 DROME Hermansky-Pudlak syndrome 5 protein homolog OS=Drosophila melanogaster OX=7227 GN=p PE=2 SV=1 MADAYCLTNFIDFSLSLSLPLKHHNRIKYTCFDISDSYIIFGASSGSLYLFNRNGKFLLL IPNKHGAITSLSISANSKYVAFATQRSLICVYAVNLSAQATPQVIFTHLDQSVQVTCIHW TODEKOFYYGDSRGQVSLVLLSSFIGHSLLFNMTVHPLLYLDSPIVQIDDFEYLLLVSNC TKCILCNTEYEDYKQIGNRPRDGAFGACFFVSPQESLQPSRIYCARPGSRVWEVDFEGEV IQTHQFKTALATAPARIQRPGSGTDELDANAELLDYQPQNLQFAKVQRLNDDFLLAFTEL GLYIFDIRRSAVVLWSNQFERIADCRSSGSEIFVFTQSGALYSVQLQTLQSHAVSLIQQS KLLPCANLLRQHVRYFADKAREDYELKQLNPLKQLLIERQEYELLNDISVIFDAITQCTG SALDTHSSGGSSATTERSLSGGSSSRAPPKGVYVLENAFCDNLKQPLKTGHFKDALLTVT GKFGKNIIKYKFNIFAEEQQQLVRELIPASERSLPFKDIKARYESGSEDQEEEIVRRCKK PAPQVPHISPEEKTLYNLYLIAKSAKFSRTQCVDRYRAVFDEYAAGELVNLLEKLAQVMV EHGDTPDQAQRNCYEMYFDYLDPEMIWEVDDATRDHIAAGFVLLNTSQNAEIVKCEHCSF PLRFDTSCQYHELGAVLLRYFWSRGEQLKCFDVVQSVPALLDVLAKFYLAEQNLTKVVAI VLNYGLPELLADVGKQLSVSAWGRCFEQFVELQRGGRLVCANCECISGVEQEQLGRHFFY NWNCFLNIALDHMSAGDTLALIFKWSSYIPNDAIDREFYSRCLLKG

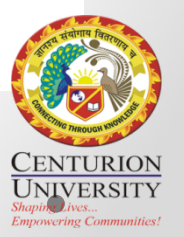

2

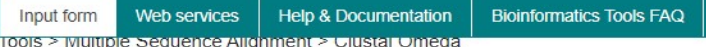

### Multiple Sequence Alignment

Clustal Omega is a new multiple sequence alignment program that uses seeded guide trees and HMM profile-profile techniques to generate alignments between three or more sequences. For the alignment of two sequences please instead use our pairwise sequence alignment tools.

Important note: This tool can align up to 4000 sequences or a maximum file size of 4 MB.

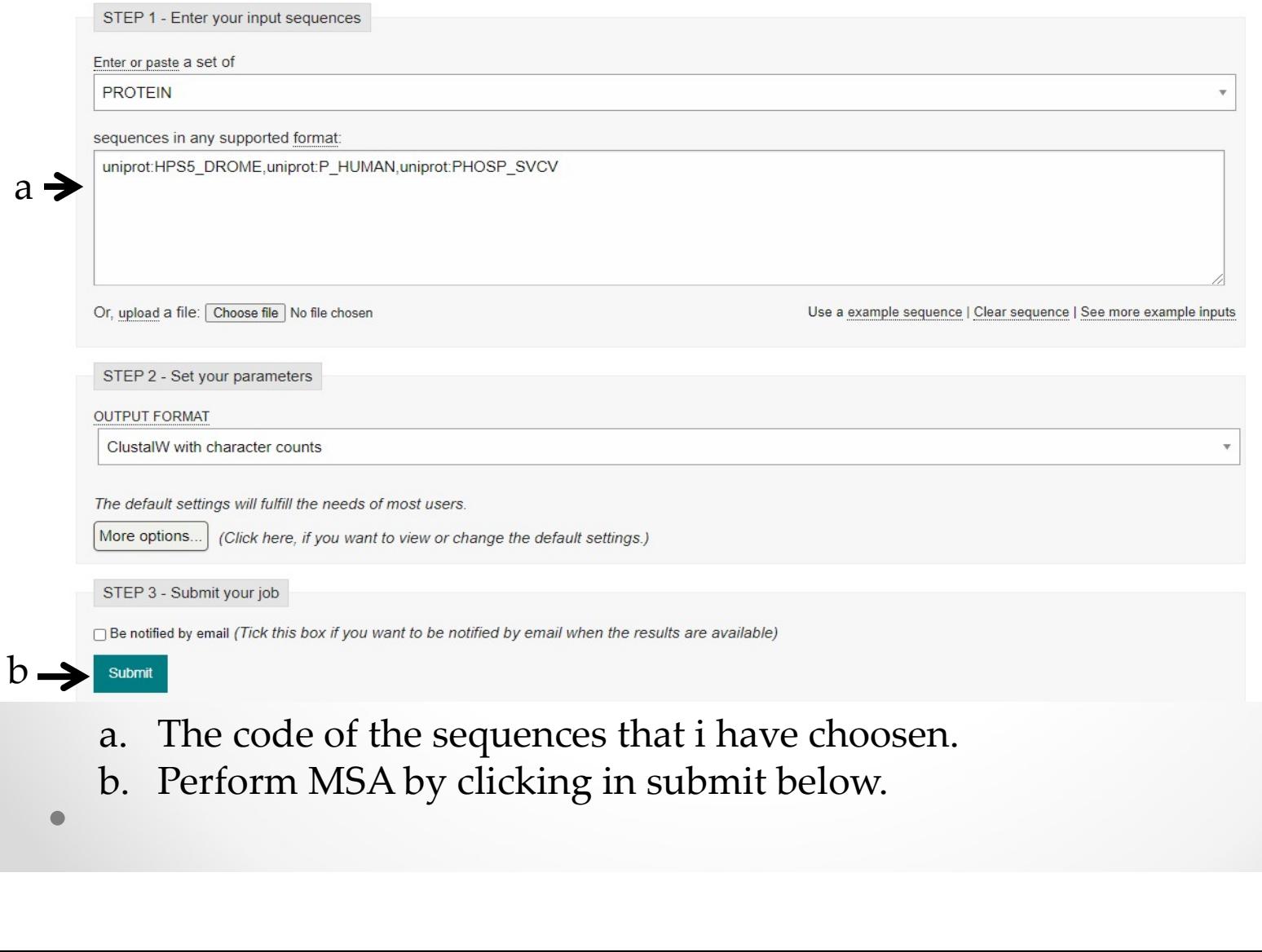

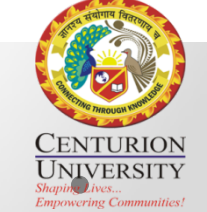

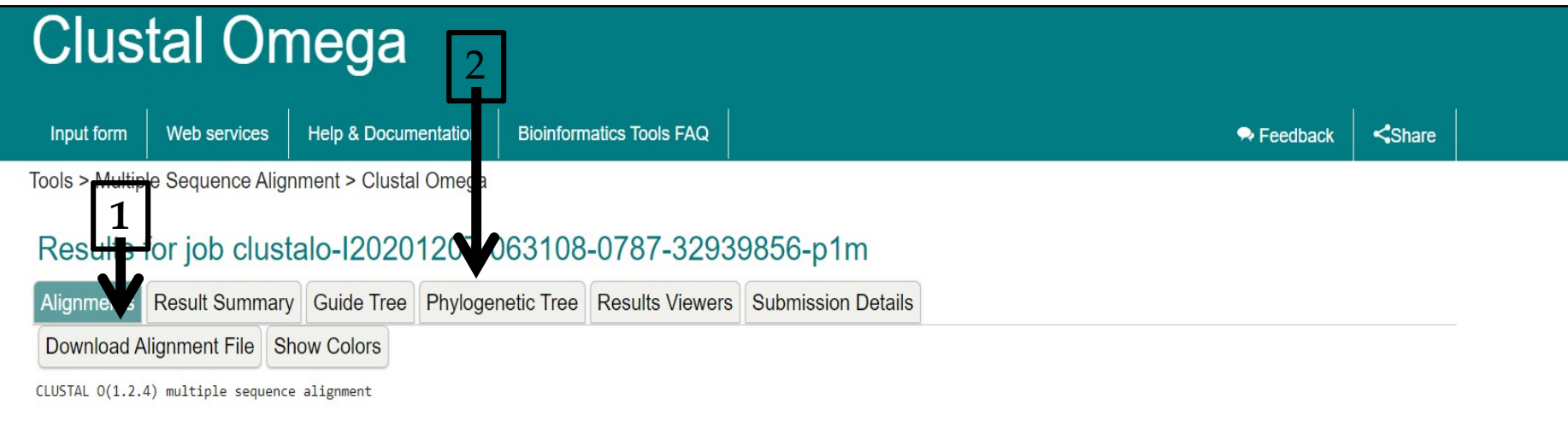

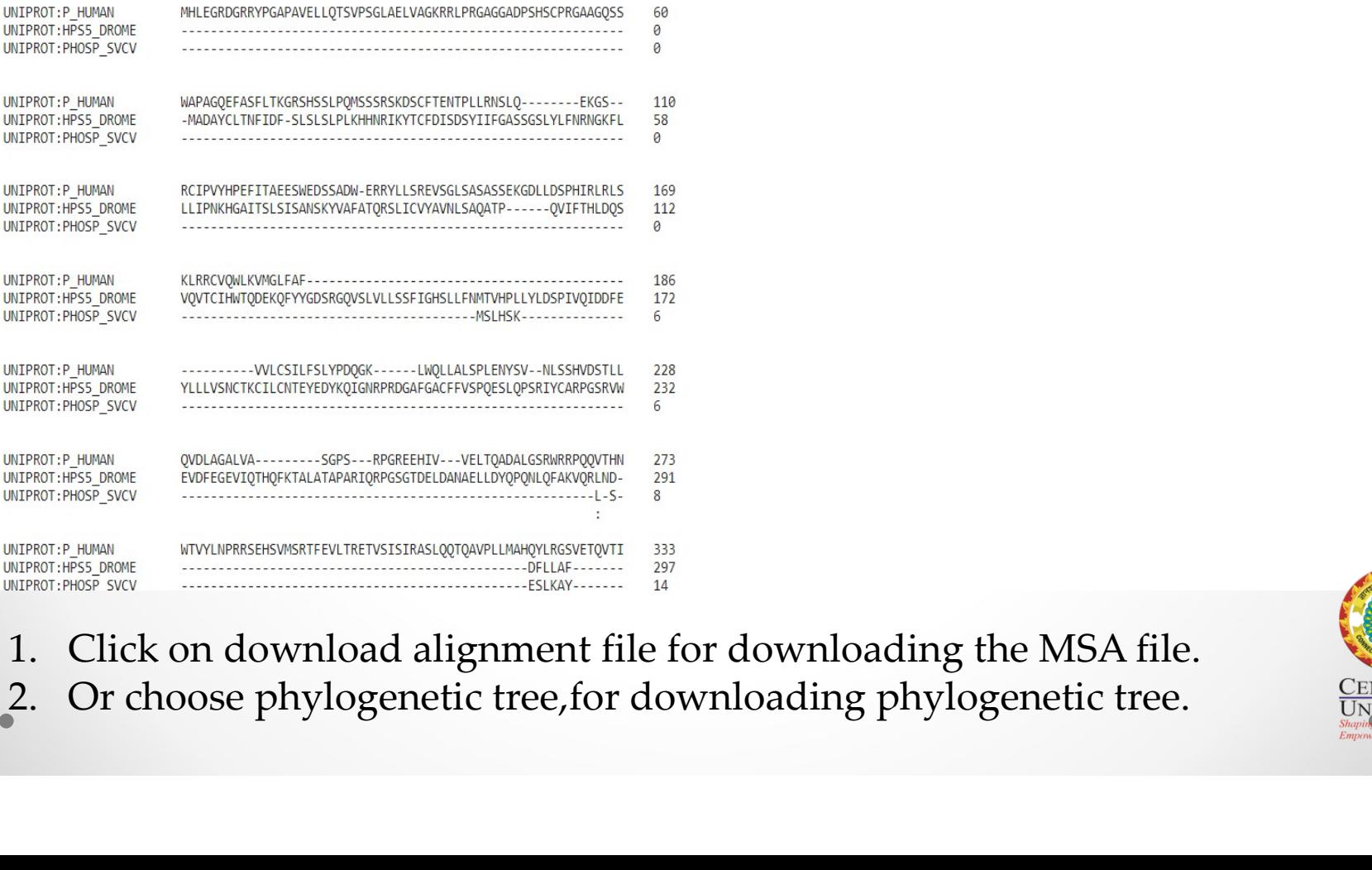

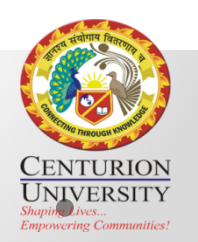

#### CLUSTAL  $O(1.2.4)$  multiple sequence alignment

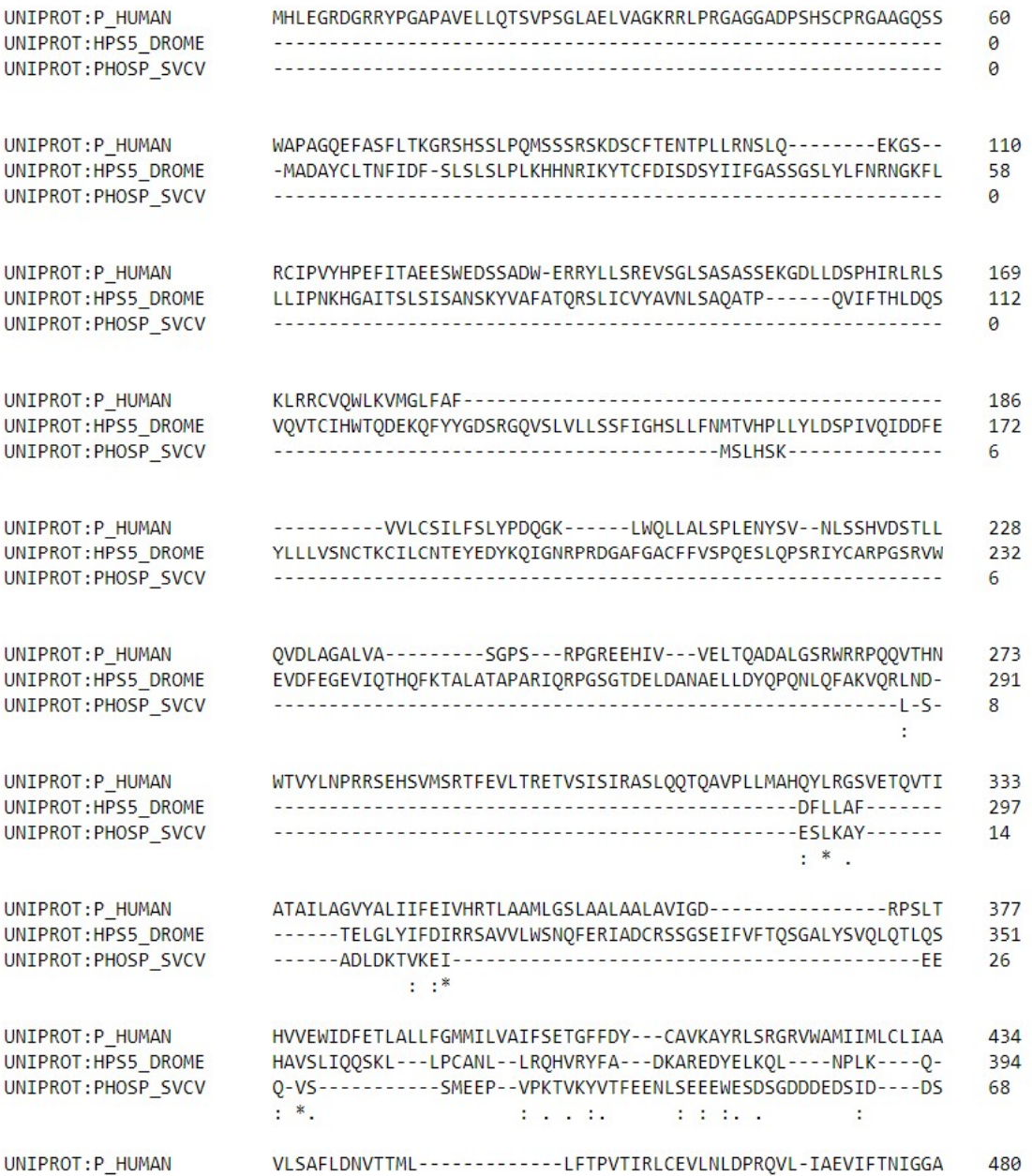

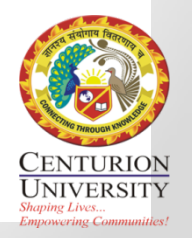

#### **Clustal Omega Help & Documentation Bioinformatics Tools FAQ** Web services Input form  $\bullet$  Feedback  $\triangle$ Share

Tools > Multiple Sequence Alignment > Clustal Omega

### Results for job clustalo-I20201207-063108-0787-32939856-p1m

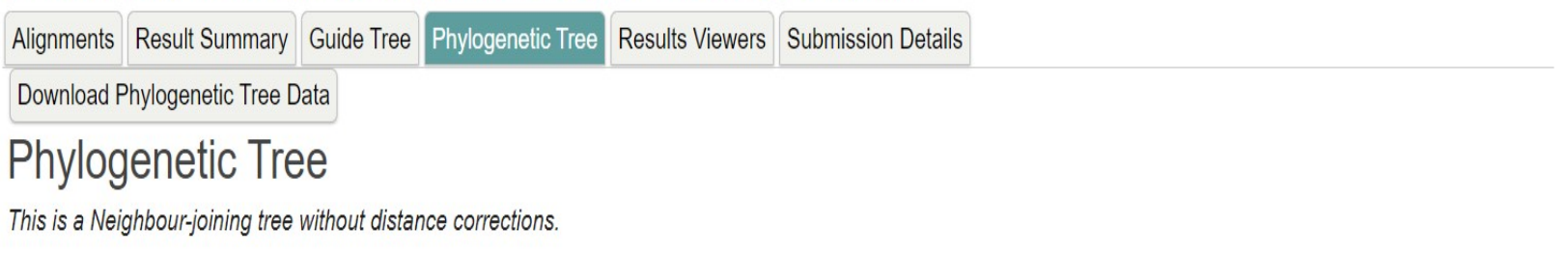

Branch length: Cladogram C Real

UNIPROT P\_HUMAN 0.44742<br>UNIPROT HPS5\_DROME 0.366 UNIPROT PHOSP SVCV 0.434

### **Tree Data**

UNIPROT P HUMAN:0.44742, UNIPROT\_HPS5\_DROME:0.36600, UNIPROT PHOSP SVCV:0.43400);

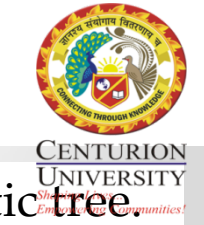

By clicking on download phylogenetic tree data we can download phylogenetic tree

# Conclusion

• Although there are many potential databases to search, SRS databases are indexed well, thus reducing the search time. The contents of the data fields in each database are broken down into components, and selected words are extracted and inserted into an index. Each field generally has its own index. The query form allows search terms for a specific field to be entered, or you can search all fields using the option 'All text'. SRS provides an alternative query form that allows more complex Boolean queries to be composed.

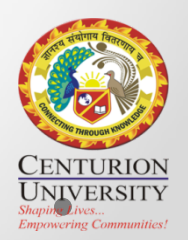

# Thank You

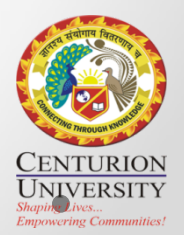